会員登録ボタン

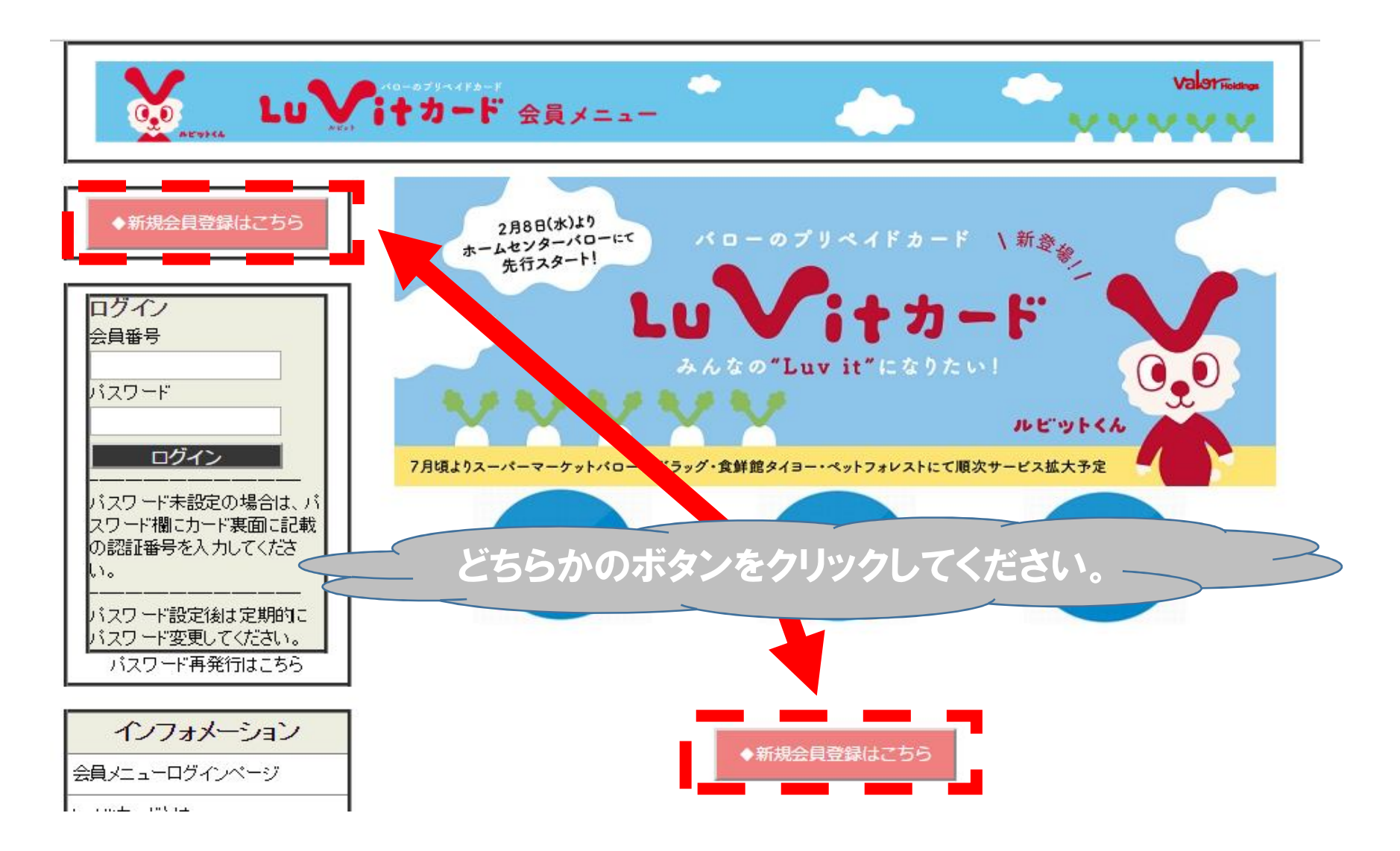